### Module 4: Queue ADT

Dr. Natarajan Meghanathan Professor of Computer Science Jackson State University Jackson, MS 39217 E-mail: natarajan.meghanathan@jsums.edu

## Queue ADT

- Features (Logical View)
  - A List that operates in a First In First Out (FIFO) fashion
  - Insertion can be done at the end of the list and deletion is done from the front of the list
    - · The first added item has to be removed first
  - Operations:
    - Enqueue() adding an item to the end of the Queue
    - Dequeue() delete the item from the front of the Queue
    - Peek() read the item at the front of the Queue
    - IsEmpty() whether there is any element in the Queue
  - All the above operations should be preferably implemented in O(1) time.

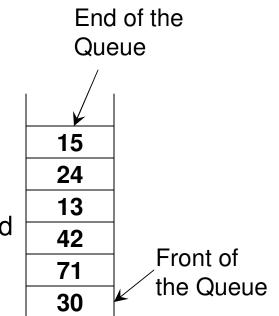

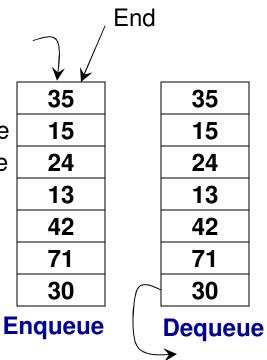

### **Implementation of Queue**

### Dynamic Array vs. Singly/Doubly Linked List

- Enqueue
  - Array: O(n) time, due to need for resizing when the queue gets full
  - Singly Linked List:  $\Theta(n)$  time: traversal of the entire list is needed
  - Doubly Linked List: O(1) time
- Dequeue
  - Array:  $\Theta(n)$  time, as elements need to be shifted one position to the left
  - Singly Linked List: O(1) time, as the headPtr just needs to be adjusted
  - Doubly Linked List: O(1) time
- Peek
  - Array: O(1) time
  - Singly Linked List: O(1) time, as the first node info needs to be just seen
  - Doubly Linked List: O(1) time
- With a doubly-linked list based implementation of the queue, we can enqueue by inserting the new node from the tail of the list and dequeue (or peek) by removing (or reading the value of) the node next to the head node.

### Code 4.1: Dynamic Array-based Queue

| private:<br>int *array;                                                   | C++        |    | endOfQueue = 3 |   |     |               |       |   |               |
|---------------------------------------------------------------------------|------------|----|----------------|---|-----|---------------|-------|---|---------------|
| int maxSize;<br>int endOfQueue;                                           |            |    | 0              | 1 | 2   | <b>↓</b><br>3 | 4     | 5 | 6             |
| public:                                                                   |            |    | 10             | 7 | 5   | 9             |       |   |               |
| Queue(int size){<br>array = new<br>maxSize =<br>endOfQueu<br>} // Same as | size;      | ıy | <              |   | max | Size          | = 7   |   | <b>→</b>      |
| bool isEmpty(){                                                           |            |    | endOfQueue = 4 |   |     |               |       |   |               |
| if (endOfQu<br>retur                                                      | eue == -1) |    | 0              | 1 | 2   | 3             | 4     | 5 | 6             |
|                                                                           | rn true;   |    | 10             | 7 | 5   | 9             | 2     |   |               |
| return false<br>}                                                         | e;         |    | <b>~</b>       |   | max | Size          | e = 7 |   | $\rightarrow$ |

```
void resize(int s){
    int *tempArray = array;
    array = new int[s];
    for (int index = 0; index < min(s, endOfQueue+1); index++){
        array[index] = tempArray[index];
    }
    maxSize = s;
}</pre>
```

**Code 4.1** 

(C++)

```
void enqueue(int data){ // same as insert 'at the end'
if (endOfQueue == maxSize-1)
    resize(2*maxSize);
array[++endOfQueue] = data;
}
```

```
int dequeue(){
                                    /* Store the front value in a temporary variable
                                         Copy the elements from index+1 to index
       if (endOfQueue >= 0){ starting from index = 0 to index = endOfQueue-1 */
              int returnVal = array[0];
                                                                       Code 4.1
              for (int index = 0; index < endOfQueue; index++)</pre>
                                                                       (C++)
                     array[index] = array[index+1];
              endOfQueue--;
              // the endOfQueue is decreased by one
              return returnVal;
       }
       else
              return -1000000; // an invalid value indicating
                                          // queue is empty
}
                                 int peek(){
                                       if (endOfQueue >= 0)
                                             return array[0];
                                       else
                                             return -1000000;// an invalid value indicating
                                                                      // queue is empty
                                  }
```

Code 3.2: Doubly Linked List-based Implementation of Queue

private: Class Node (C++) Overview int data; Node\* nextNodePtr; Node\* prevNodePtr; public: Node() void setData(int) int getData() void setNextNodePtr(Node\*) Node\* getNextNodePtr() void setPrevNodePtr() private: Class Queue (C++) Node\* headPtr: Node\* tailPtr: public: Queue(){ headPtr = new Node(); tailPtr = new Node(); headPtr->setNextNodePtr(0); tailPtr->setPrevNodePtr(0); } Node\* getHeadPtr(){ return headPtr; Node\* getTailPtr(){ return tailPtr; } bool isEmpty(){ if (headPtr->getNextNodePtr() == 0) return true; return false;

### **Enqueue Operation**

Scenario 1: There is no node currently in the Queue

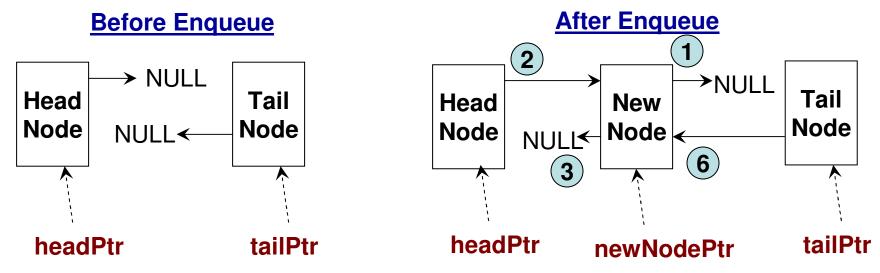

### **Enqueue Operation**

#### Scenario 2: There is at least one node already in the Queue

// Before the new node is inserted, the prevNodePtr for the "tail node"
// would be pointing to the last node in the queue and the nextNodePtr
// for that last node would be pointing to NULL.

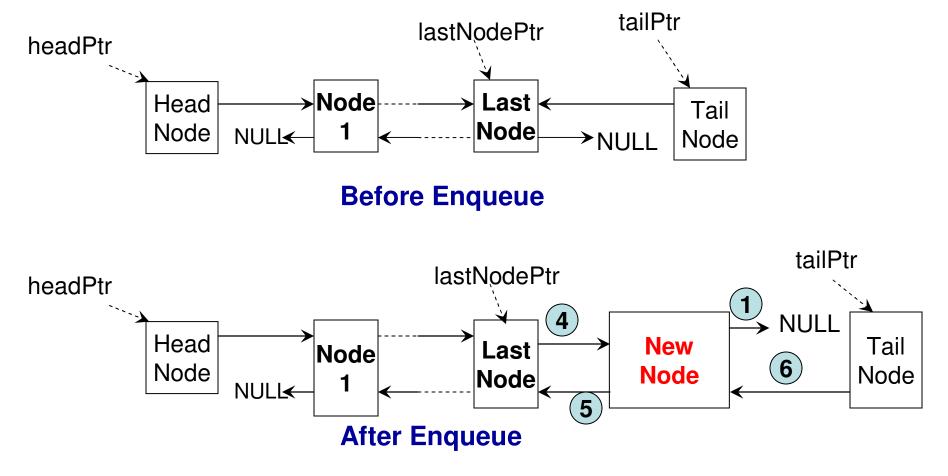

void enqueue(int data){

}

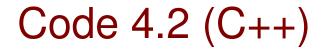

```
Node* newNodePtr = new Node();
newNodePtr->setData(data);
newNodePtr->setNextNodePtr(0); (1)
```

```
Node* lastNodePtr = tailPtr->getPrevNodePtr();
```

```
// There is no other node in the Queue (Scenario 1)
if (lastNodePtr == 0){
    headPtr->setNextNodePtr(newNodePtr); 2
    newNodePtr->setPrevNodePtr(0); 3
}
else{// There is at least one node already in the Queue (Scenario 2)
    lastNodePtr->setNextNodePtr(newNodePtr); 4
    newNodePtr->setPrevNodePtr(lastNodePtr); 5
}
tailPtr->setPrevNodePtr(newNodePtr); 6
Whetewer he the second the prevNodePtr for the teil node
```

```
Whatever be the case, the prevNodePtr for the tail node will point to the newly pushed node
```

### **Dequeue Operation**

# Scenario 1: There will be no node in the Queue after Dequeue (i.e., there is just one node in the Queue before the Dequeue)

// Before Dequeue: The Head Node's nextNodePtr and the Tail Node's prevNodePtr are both pointing to the only node in the queue.
 // After Dequeue: Both the Head Node's nextNodePtr and the Tail Node's prevNodePtr are set to NULL

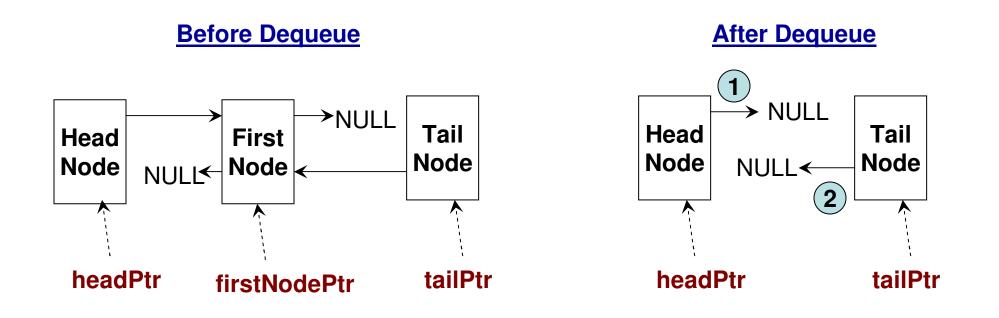

### **Dequeue Operation**

# Scenario 2: There will be at least one node in the Queue after the Dequeue operation is executed

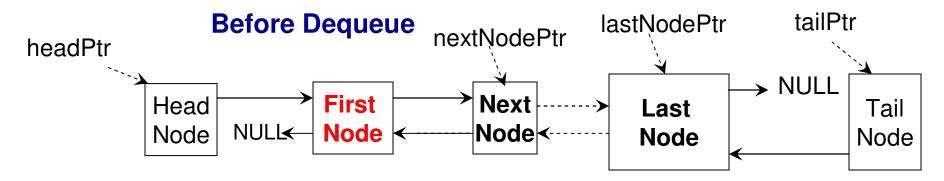

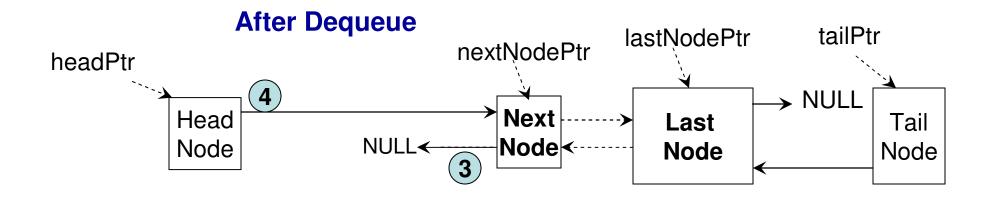

#### int dequeue(){

```
Code 4.2 (C++)
```

```
Node* firstNodePtr = headPtr->getNextNodePtr();
Node* nextNodePtr = 0;
```

```
else
```

}

```
return poppedData;
```

```
return poppedData;
```

```
int peek(){ Code 4.2 (C++)
Node* firstNodePtr = headPtr->getNextNodePtr();
if (firstNodePtr != 0)
return firstNodePtr->getData();
else
return -100000; //empty queue
}
```